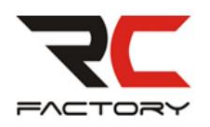

## **Carte de programmation pour contrôleur VOLTA Manuel de l'Utilisateur**

Permet de définir les paramètres suivantsÿ: Avec les contrôleurs Volta, les paramètres de base peuvent être facilement réglés à l'aide de la carte de programmation.

• Type de batterie (BATT)

o NiMh (hydrure métallique de nickel) o LiPo (lithium polymère)

• Mode hélicoptère

o RPM OFF (soi-disant gouverneur désactivé, utilisez-le pour les avions) o Première plage o Deuxième plage

• Démarrage o

Très doux o Doux o Rapide o ACC • Frein

o MARCHE o

ARRÊT •

**Temporisation** 

o Automatique o AUTO 7-22 o Haut 22-30

• Sens de rotation

o Normal o Inverse •

Tension de coupure o

2,8 V par cellule

environ 3 V par article

environ 3,2 V par cellule

• Comportement à basse tension (alimentation coupée)

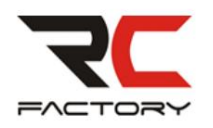

o Réduire le gaz o Arrêter le moteur (stop)

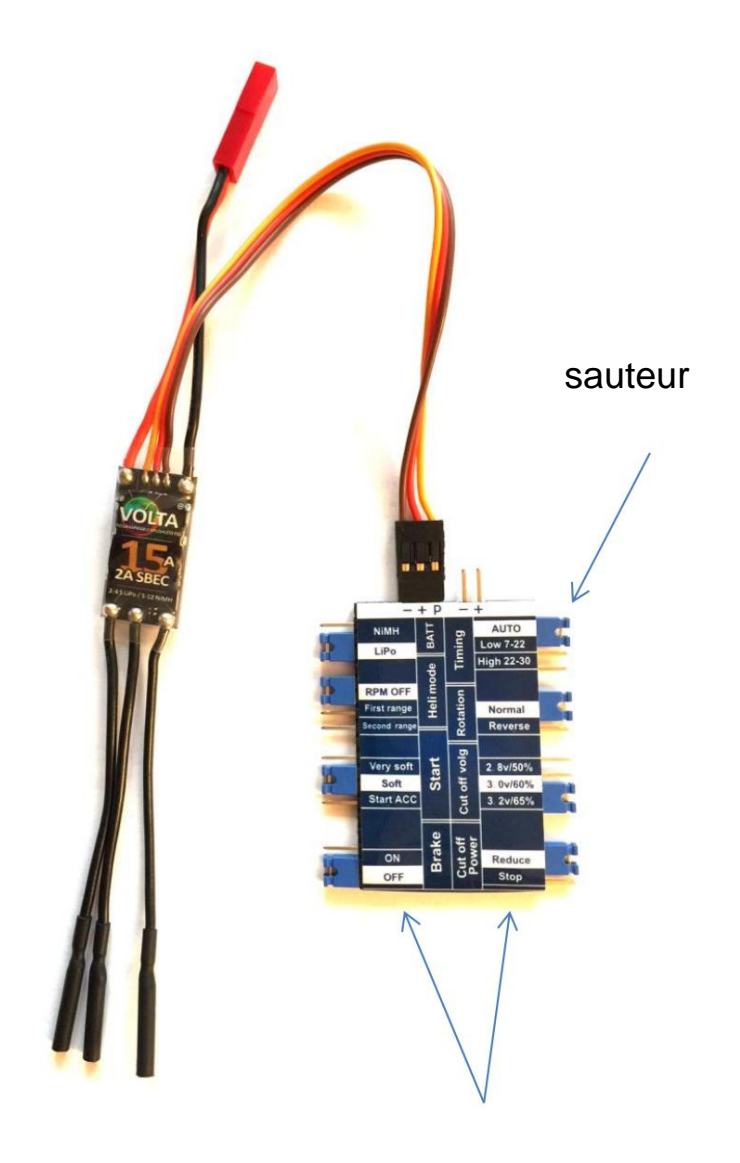

liste des paramètres réglables

## **Méthode de réglage des paramètresÿ:**

Le paramètre approprié est sélectionné sur la carte en connectant les connecteurs correspondants (contre l'inscription appropriée) sur le côté de la carte avec un cavalier, le soi-disant cavalier.

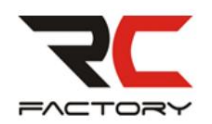

c'est à dire. blanc ou jaune ou orange.  $_{\rm m}$  - + P  $^{''}$  - moins est le câble noir, plus le signal rouge et P, au connecteur supérieur marqué Si vous avez tous les paramètres définis, nous connecterons le contrôleur à la carte avec un connecteur servo

Cela fixe les paramètres et on peut débrancher la batterie, brancher le connecteur de la manette au récepteur du kit RC et aller tester le modèle. Connectez la batterie d'entraînement au contrôleur. Nous attendrons quelques secondes si nous avons un moteur connecté (nous recommandons de le connecter, mais en enlevant l'hélice), un signal acoustique retentira (bip).

Remarque : sur le dessus de la carte se trouve également un connecteur avec deux contacts marqués <sup>-+</sup> ". "La batterie serait connectée à ces contacts dans le cas des contrôleurs dits OPTO - mais cela ne s'applique pas, par exemple, au Volta 15A 2A SBEC manette.

Astuce : le contrôleur est réglé avec les paramètres les plus fréquemment utilisés, qui devraient satisfaire dans 98 % des cas, vous n'aurez donc probablement même pas besoin de cette carte. Si vous pensez que le contrôleur est mal réglé et que vous souhaitez restaurer les paramètres de base, ces valeurs recommandées de base sont mises en surbrillance dans l'onglet - leurs champs sont blancs.

## **A quoi servent les paramètres réglables ?**

ne pas. Le type de batterie est peut-être clair, vous allez probablement régler LiPo, car peut-être plus personne sur les batteries NiMH

Nous réglons le démarrage de manière à ce que le moteur ne se désynchronise pas (il ne saccade pas) lorsque l'accélérateur est ajouté brusquement. Le réglage par défaut est Doux.

Frein : sur avion on peut l'avoir éteint, sans gaz puis le modèle glisse et l'hélice tourne librement sous l'assaut de l'air. C'est probablement ce que nous voulons habituellement. La mise sous tension arrête complètement l'hélice.

Synchronisationÿ: différentes conceptions de moteur nécessitent des valeurs différentes, mais dans la plupart des cas, AUTO s'y conformera (le contrôleur essaie d'optimiser automatiquement la synchronisation du moteur). Si le moteur se désynchronise (à-coups, arrêts, etc.), nous pouvons essayer une autre valeur. Souvent, le moteur tombe également en panne si, par exemple, l'hélice est trop lourde pour le moteur ou si nous utilisons une batterie avec trop de cellules - par exemple 4s au lieu de 3s plus appropriés (pour une combinaison de moteur donnée, ses kV

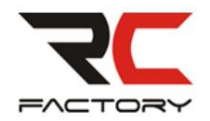

paramètre et hélices utilisées). Dans ce cas, on ne trouvera probablement pas de réglage adapté, nous conseillons de réduire le diamètre ou le pas de l'hélice.

Le sens de rotation de l'hélice est clair, il peut être changé même sans carte en échangeant deux câbles quelconques (sur trois) entre le contrôleur et le moteur.

La tension de coupure est la limite à laquelle le contrôleur commence à limiter la puissance du moteur (ou l'arrête complètement) pour protéger la batterie d'une décharge excessive. La valeur par défaut est de 3V par cellule.

Comportement à basse tension : soit le moteur s'arrête brusquement, soit le contrôleur commence juste à limiter la vitesse. La deuxième méthode (réduire) est le réglage de base et est généralement plus confortable - vous pouvez, par exemple, atteindre le modèle ensemble pour des performances réduites.

Veuillez respecter toutes les règles de sécurité, effectuez toutes les modifications avec le moteur sans hélice. Cela évite les blessures inutiles.

L'équipe RC Factory vous souhaite une merveilleuse expérience avec les modèles RC